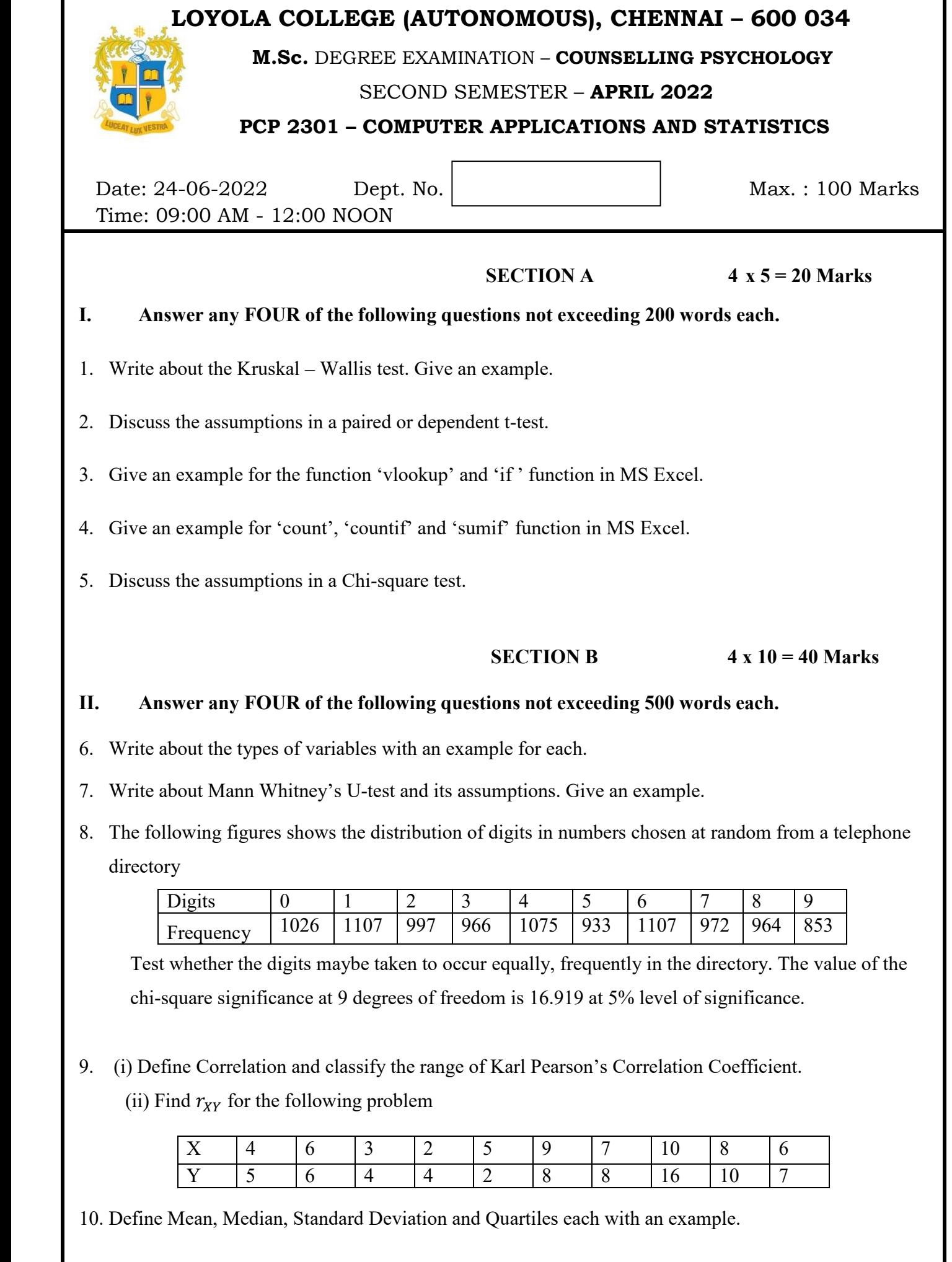

## **III. Answer any TWO of the following questions not exceeding 1000 words each.**

- 11. Explain Linear regression and its assumptions in detail. Write down the steps to achieve it using SPSS with an example and interpret the output.
- 12. Explain ANOVA and its assumptions in detail. Write down the steps to achieve it using SPSS with an example and interpret the output.
- 13. (i) Explain the purpose of Pivot table and some features available.
	- (ii) For the below data, write down the steps to get a Pivot table of the following:
		- a) To create a table of Sum of Sales by Products
		- b) To create a table of Sum of Sales by Year
		- c) To create a table of Sum of Quantity ordered by Shipping Status
		- d) To create a table of Sum of Sales by Country
		- e) To create a table of Sum of Quantity ordered by Deal size.

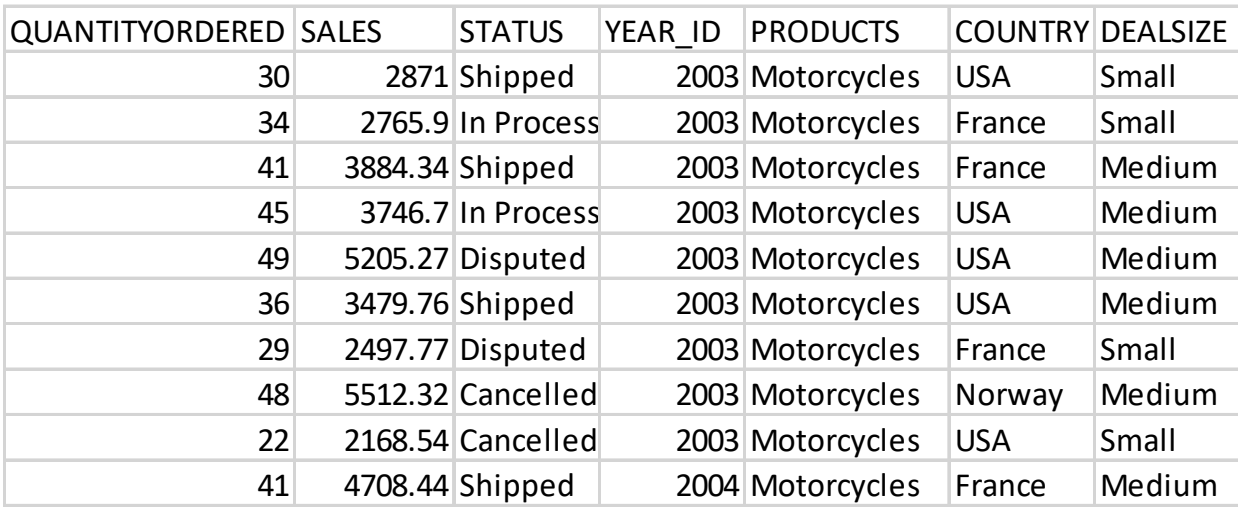

**@@@@@@@**